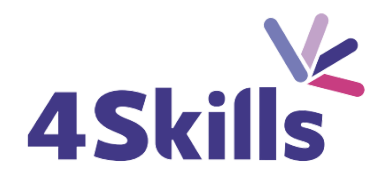

# Programme de formation

# EXCEL INITIATION

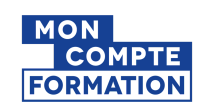

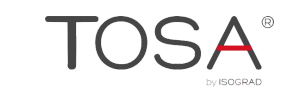

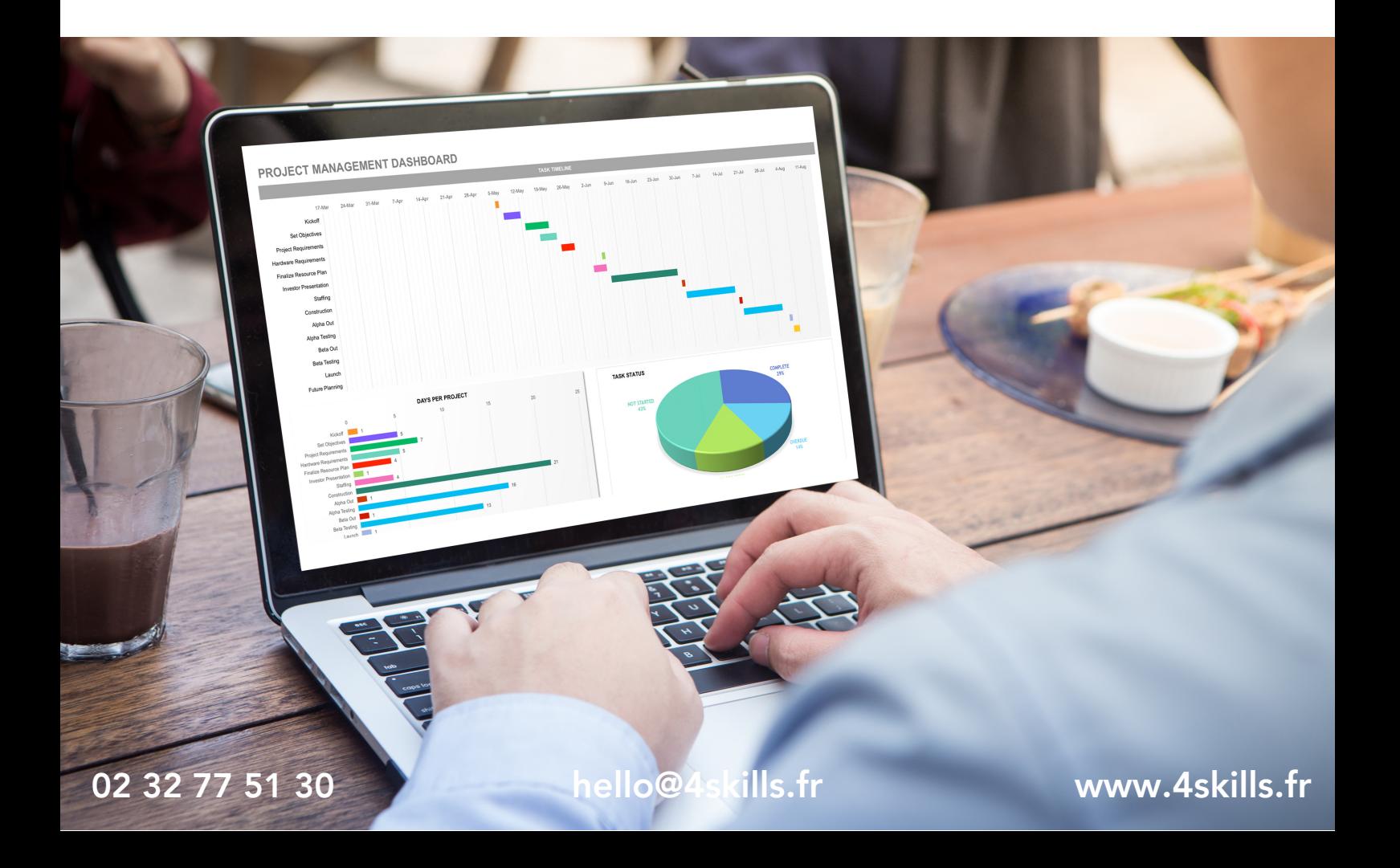

# **PRESENTATION DE LA FORMATION**

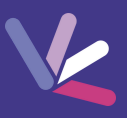

## **Objectifs**

- Acquérir les bases utiles à une bonne utilisation d'Excel.
- Concevoir rapidement des tableaux de calculs fiables.
- Construire des graphiques pour illustrer les chiffres

### Durée

- Durée de la formation : 14 heures
- Avec un accès illimité 24/7 à notre plateforme de formation digitale.

### Prérequis

Connaissances de base de Windows.

### Modalités et délai d'accès

- Conditions d'admission : Connaissances de base de Windows.
- Inscription tout au long de l'année.

## Méthode pédagogique

- Le programme de formation sera conçu à partir d'une évaluation de votre niveau actuel et d'un échange sur vos objectifs.
- Les formateurs vous accompagneront au travers d'exercices et mises en situation.
- Les sessions sont planifiées en fonction de vos disponibilités et celui du formateur.
- Vous accèderez à des modules de formation avec auto-évaluation, quizz, évaluations par le formateur.

## **Certification**

- TOSA Excel RS5252, inscrite au Répertoire Spécifique de France Compétences
- Pour en savoir plus : <https://www.francecompetences.fr/recherche/rs/5252/>.

### Personnes en situation de handicap

Nous sommes à la disposition de chacun pour mettre en place le dispositif le plus adapté.

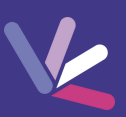

# Environnement & Présentation du Tableur

- Rappels Windows.
- Présentation des principes du tableur, aperçu général des capacités du logiciel.
- Présentation de l'environnement Excel (Ruban, barre d'état, barre de formule, boites de dialogue. feuilles, cellules…).
- Gestion des documents : Ouverture d'un classeur, saisie / enregistrement des données.
- Gestion des feuilles (déplacement, copie, suppression, insertion…).
- Supprimer, copier, renommer un classeur.

# La création et la mise en forme d'un tableau

- Saisie, sélection et modification du contenu des cellules.
- Mise en forme d'un tableau : police, alignement, bordures.
- Les différents formats de nombres.
- Insertion, suppression et redimensionnement des lignes et colonnes.
- Travail sur des classeurs contenant plusieurs feuilles.
- Couper, copier et coller.

# Les calculs

- Mettre en place une formule de calcul en utilisant les opérateurs  $(+,-,*,/).$
- Utiliser des fonctions de calcul intégrées (Somme, Moyenne, nbval, nb.si, Min, Max…).
- Recopier un calcul à l'aide de la poignée de recopie.
- Réaliser des calculs entre feuilles.
- Utiliser les références absolues.

# La gestion des impressions

- Mise en page avec les en-têtes et pied de page, saut de page, la zone d'impression, aperçu, impression des classeurs, orientation de la feuille.
- L'impression d'une feuille, d'un classeur ou d'une sélection.

# Créer et personnaliser un graphique

- Sélection des données à représenter.
- Choix du type de graphique.
- Personnalisation du graphique.
- Modification de la source de donnée d'un graphique.

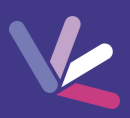

#### Les formateurs

- Nos formateurs sont des experts dans leurs domaines d'intervention
- Outre leur expertise technique, leur expérience et leur compétences pédagogiques leur permettent de s'adapter au niveau et au rythme de progression des apprenants.

### Les moyens pédagogiques

- Programme basé sur des apports théoriques et de nombreux exercices pratiques.
- Utilisation de cas concrets issus de l'expérience professionnelle des apprenants.
- Validation des acquis par des questionnaires, des tests d'évaluation et des mises en situation.

### Les moyens techniques pour les formations en présentiel

- Accueil des apprenants dans une salle dédiée à la formation.
- Equipement disponible : ordinateurs, grand écran TV interactif, paperboard.

#### Les moyens techniques pour les formations en distanciel

- La formation est dispensée sur Teams ou Zoom.
- L'accès à l'environnement d'apprentissage (support de cours, ressources formateur, fichiers d'exercices ...) ainsi qu'aux preuves de suivi et d'assiduité (émargement, évaluation) est assuré.
- Les participants recevront une convocation avec le lien de connexion à la session de formation.
- Pour toute question avant et pendant le parcours, une assistance technique et pédagogique est à disposition par téléphone au 02 32 77 51 30 ou par email à hello@4skills.fr.

### Modalités d'évaluation

- Positionnement préalable par le biais d'un test écrit.
- Evaluation des acquis tout au long de la formation.
- Questionnaire de satisfaction renseignée à l'issue de la formation.

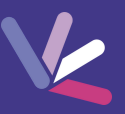

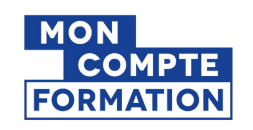

Pour les salariés et demandeurs d'emploi disposant d'un budget CPF.

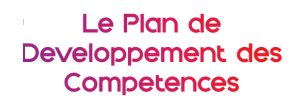

Pour les salariés des entreprises dont la formation est prise en charge par l'employeur.

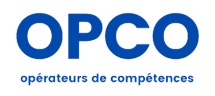

Pour les entreprises qui peuvent bénéficier d'une prise en charge totale ou partielle du prix de la formation.

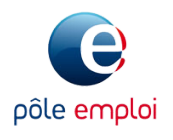

Pour les demandeurs d'emploi dont le projet de formation s'inscrit dans le cadre d'une démarche de retour à l'emploi.